# **Funksjoner og if-tester**

**Ole Christian Lingjærde, Institutt for Informatikk, UiO**

6 September - 12 September, 2021 (Del 2 av 2)

- **Lister:** for å lagre flere verdier i ett dataobjekt
- **Funksjoner:** navngi kodebiter slik at dekan brukes flere steder
- **Funksjonskall:** kalle på funksjon = anvende funksjon
- **Argumenter og returverdier:** input og output til funksjoner
- **Mer om funksjoner**
- **Assert-tester**
- **Testfunksjoner**

### **Hva skriver dette programmet ut?**

def f(): print("Hello world") f()

### **Hva skriver dette programmet ut?**

```
def f(): 
  verdi = 15 
   return verdi
print(f())
```
#### **Hva skrives ut her?**

 $def f(x):$  $y = 2*x - 1$ return y  $l$ engde = 15 print(f(lengde))

#### **Hva skrives ut her?**

```
def f(x):y = 2*x - 1return y
def g(x):
  verdi = 2*f(x)return verdi
dist = 5print(g(dist))
```
#### **Hva skriver dette programmet ut?**

```
def partall(n):
  a = list(range(0, n, 2))return a
def g(k,n):
  verdi = partall(n)[k]return verdi
print(g(3, 20))
```
#### **Klarer du å se hva denne funksjonen gjør?**

```
def f(n): 
  v = 1for i in range(2, n+1):
    v = v * ireturn v
```
Anta at vi har definert en funksjon

```
def fnk(x, y, z):
  return x*y*z
```
Når vi skal bruke funksjonen senere i samme program, må vi passe på å få med riktig antall argumenter i kallet:

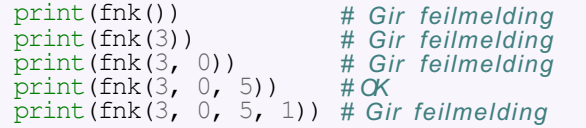

Det er et unntak fra regelen på forrige slide. Når vi definerer en funksjon kan vi velge å gi en standard (default) verdi til noen av inputargumentene:

def  $f_n(x, y, z=0, w=2)$ : return  $x + y + z + w$ 

Her har de to siste argumentene fått standard-verdier. Vi kan da selv velge om vi vil gi verdier til disse argumentene når vi bruker funksjonen:

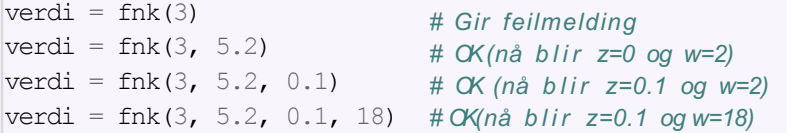

VIKTIG: Argumentene med standard-verdier må stå sist i listen over input-argumenter.

Vi har sett at vi kan oppgi argumentverdier når vi *definerer*  funksjoner. Omvendt kan vi også oppgi argumentnavn når vi *bruker*  funksjoner:

def  $f(x,y)$ : return  $x^{**}2 - 2^{*}x^{*}y + y^{**}2$ z = f(3, 4) z = f(3, y=4) z = f(x=3, y=4) *# Ingen argumentnavn*   $z = f(y=4, x=3)$  # To argumentnavn *# Ett argumentnavn # To argumentnavn*

VIKTIG: Når vi oppgir argumentnavn må vi sørge for at disse står sist i listen over inputverdier til funksjonen.

### **Eksempel**

Anta at vi har en funksjon av *t*, med parametre *A*, *a* og *ω*som i praksis ofte vil ha verdiene  $A = a = 1$  og  $\omega = 2\pi$ .

$$
f(t; A, a, \omega) = Ae^{-at} \sin(\omega t)
$$

Mulig implementasjon i Python:

```
from math import pi, exp, sin 
def f(t, A=1, a=1, \text{omega}=2*pi):
    return A*exp(-a*t)*sin(omega*t)
```
Her har vi gitt *A*, *a*og*ω*standard-verdier. Det gir ossmange muligheter når vi kaller på funksjonen:

```
v1 = f(0.2)v2 = f(0.2, \text{omega} = 1)# Bare oppgi t 
                                         # Endre omega
v3 = f(0.2, \text{omega} = 1, A=2.5) # Endre omega og A
v4 = f(A=5, a=0.1, omega=1, t=1.3) # Endre alle parametre v5 = f(0.2, 1, 2.5) # Endre A og a
```

```
def h(x, y, z=0):<br>import math
     res = x * math.sin(y) + zreturn res
```

```
r = h(0)r = h(0, 1)<br>
r = h(0, 1, 2)r = h(x=0, 1, 2)<br>
r = h(0, y=1)<br>
r = h(0, 1, z=3)<br>
r = h(0, 0, x=0)r = h(z=0, x=1)r = h(z=0, x=1, y=2)
```

```
def h(x, y, z=0):<br>import math
     res = x * math.sin(y) + zreturn res
```
#### Hvilke av disse funksjonskallene er lovlige?

```
r = h(0)r = h(0, 1)r = h(0, 1, 2)r = h(x=0, 1, 2)<br>
r = h(0, y=1)<br>
r = h(0, 1, z=3)<br>
r = h(0, 0, x=0)r = h(z=0, x=1)r = h(z=0, x=1, y=2)
```
*# Ikke lovlig (mangler y )*

```
def h(x, y, z=0):<br>import math
     res = x * math.sin(y) + zreturn res
```
#### Hvilke av disse funksjonskallene er lovlige?

```
r = h(0)r = h(0, 1)r = h(0, 1, 2)r = h(x=0, 1, 2)<br>
r = h(0, y=1)<br>
r = h(0, 1, z=3)<br>
r = h(0, 0, x=0)r = h(z=0, x=1)r = h(z=0, x=1, y=2)
```
*# Ikke lovlig # Lovlig*

```
def h(x, y, z=0):<br>import math
     res = x * math.sin(y) + zreturn res
```

```
r = h(0)r = h(0, 1)r = h(0, 1, 2)r = h(x=0, 1, 2)<br>
r = h(0, y=1)<br>
r = h(0, 1, z=3)r = h(0, 0, x=0)<br>
r = h(z=0, x=1)r = h(z=0, x=1, y=2)# Ikke lovlig 
                               # Lovlig
                                # Lovlig
```

```
def h(x, y, z=0):<br>import math
     res = x * math.sin(y) + zreturn res
```
#### Hvilke av disse funksjonskallene er lovlige?

```
r = h(0)r = h(0, 1)r = h(0, 1, 2)r = h(0, y=1)<br>
r = h(0, 1, z=3)<br>
r = h(0, 0, x=0)r = h(z=0, x=1)r = h(z=0, x=1, y=2)
```
*# Ikke lovlig # Lovlig # Lovlig*  $r = h(x=0, 1, 2)$  # *Ikke lovlig (navngitte må komme sist)* 

```
def h(x, y, z=0):<br>import math
     res = x * math.sin(y) + zreturn res
```
#### Hvilke av disse funksjonskallene er lovlige?

```
r = h(0)r = h(0, 1)r = h(0, 1, 2)r = h(x=0, 1, 2)<br>
r = h(0, y=1)<br>
r = h(0, 1, z=3)<br>
r = h(0, 0, x=0)r = h(z=0, x=1)r = h(z=0, x=1, y=2)
```
*# Ikke lovlig # Lovlig # Lovlig # Ikke lovlig # Lovlig*

```
def h(x, y, z=0):<br>import math
     res = x * math.sin(y) + zreturn res
```

```
r = h(0)r = h(0, 1)r = h(0, 1, 2)r = h(0, y=1)<br>
r = h(0, 1, z=3)r = h(0, 0, x=0)<br>
r = h(z=0, x=1)r = h(z=0, x=1, y=2)# Ikke lovlig 
                       # Lovlig
                      # Lovlig
r = h(x=0, 1, 2) #lkke lovlig
                      # Lovlig
                      # Lovlig
```

```
def h(x, y, z=0):<br>import math
     res = x * math.sin(y) + zreturn res
```

```
r = h(0)r = h(0, 1)r = h(0, 1, 2)r = h(x=0, 1, 2) r = h(0, y=1) r = h(0, 1, z=3)
# Ikke lovlig 
r = h(0, 0, x=0) # Ikke lovlig (x angis to ganger)<br>r = h(z=0, x=1)r = h(z=0, x=1, y=2)# Ikke lovlig 
                        # Lovlig
                       # Lovlig
                           # Lovlig
                           # Lovlig
```

```
def h(x, y, z=0):<br>import math
     res = x * math.sin(y) + zreturn res
```

```
r = h(0)r = h(0, 1)r = h(0, 1, 2)r = h(x=0, 1, 2) r = h(0, y=1) r = h(0, 1, z=3)
# Ikke lovlig 
r = h(0, 0, x=0) r = h(z=0, x=1)
# Ikke lovlig (y mangler)r = h(z=0, x=1, y=2)# Ikke lovlig 
                       # Lovlig
                      # Lovlig
                         # Lovlig
                         # Lovlig
r = h(0, 0, x=0) # Ikke lovlig
```

```
def h(x, y, z=0):<br>import math
     res = x * math.sin(y) + zreturn res
```

```
r = h(0)r = h(0, 1)r = h(0, 1, 2)
# Lovlig
r = h(x=0, 1, 2) r = h(0, y=1) r = h(0, 1, z=3)
# Ikke lovlig
r = h(0, 0, x=0) r = h(z=0, x=1)
# Ikke lovlig
r = h(z=0, x=1, y=2) #Lovlig
                      # Ikke lovlig
                      # Lovlig
                         # Lovlig
                         # Lovlig
r = h(0, 0, x=0) # Ikke lovlig
```
#### Et argument til en funksjon kan selv være en funksjon.

```
def fnk(g):
  return q(0)from math import cos verdi = fnk(cos) 
print(f''Cos(0) = {verdi}")
```
VIKTIG: Når vi utfører fnk(cos) såkaller vi på funksjonen fnk med*selvefunksjonen* cos sominputargument, *ikke* verdien til  $cos(x)$  for en bestemt  $x$ .

Eksempel:Vi kan estimere den annenderiverte til en funksjon *f* i et gitt punkt x med denne formelen:

$$
f''(x) \approx \frac{f(x-h) - 2f(x) + f(x+h)}{h^2}
$$

hvor *h >* 0 er et lite tall (f.eks. h=0.000001).

Her er en funksjon som beregner den annenderiverte i et punkt *x* med formelen over:

```
def diff2(f, x, h=1E-6):
    r = (f(x-h) - 2*f(x) + f(x+h))/(h*h)return r
```
Funksjonen vi nettopp definerte, har standard-verdien h=1E-6.Er det engrunn til åvelge *h* = 0*.*000001 i stedet for enlavere eller høyere verdi?

- Matematisk blir approksimasjonen bedre når *h* blir mindre.
- Men vi også ta hensyn til avrundingsfeil.
- **Noen numeriske problemer er mer følsomme for avrundingsfeil** enn andre, så i praksis blir det ofte litt prøving og feiling for å finne en god *h*-verdi.

## Effekten av å endre h

#### For å studere effekten av å endre h skriver vi et lite program:

```
def diff2(f, x, h=1E-6):
    r = (f(x-h) - 2*f(x) + f(x+h))/float(h*h)
    return r
def q(t):
    return t^{**}(-6)# Beregn g''(t) for mindre og mindre verdier av h:
for k in range (1, 14):
    h = 10^{**}(-k)print (f''h = \{h: .0e\}: \{diff2(q, 1, h): .5f\}")
```
### Output  $(g''(1) = 42)$

 $h = 1e-01$ : 44.61504  $h = 1e-02$ : 42.02521  $h = 1e-03$ : 42.00025  $h = 1e-04$ : 42.00000  $h = 1e-0.5$ : 41.99999  $h = 1e-06$ : 42.00074  $h = 1e-07$ : 41.94423  $h = 1e-08: 47.73959$  $h = 1e-09$ :  $-666.13381$  $h = 1e-10$ : 0.00000

For *h <* 10*−*<sup>8</sup> er resultatene helt feil!

- **Problem 1:** for veldig små *h* subtraherer vi tall som er nesten like; dette gir avrundingsfeil.
- **Problem 2:** for små *h* deler vi avrundingsfeilen på et veldig lite tall (*h*2), og dette forsterker feilen.

Mulig løsning: bruke desimaltall med flere sifre

- Python har en (langsom) flyttalls datatype (decimal.Decimal) hvor antall sifre er vilkårlig stort.
- Bruk av 25 sifre gir nøyaktige resultater for *h ≤* 10*−*<sup>13</sup>

I praksis er det sjelden behov for høyere nøyaktighet.

Noen ganger trenger vi å lage funksjoner som bare beregner enkle uttrykk. Da er *lambda-funksjoner* ofte et nyttig alternativ til vanlige funksjonsdefinisjoner.

Eksempel: funksjonen

```
def f(x,y):
    return x^{**}2 - y^{**}2
```
kan defineres på én linje med lambda-konstruksjonen:

$$
f = \text{lambda } x, \ y: x^{**}2 - y^{**}2
$$

Lambdafunksjoner kan brukes direkte som argumenter i funksjoner:

$$
z = g(\text{lambda } x, y: x^{*2} - y^{**2}, 4)
$$

Vi kan lage en*doc string* somplasseresrett etter funksjons-headeren og i triple anførselstegn.

```
def C2F(C):
    """Konverter Celsiusgrader (C) til Fahrenheit."""
    return (9.0/5) *C + 32def line(x0, y0, x1, y1): """
    Beregn koeffisientene a og b i uttrykket for en rett 
    linje y = a*x + b sompasserer gjennom (x0,y0) og (x1,y1)
    x0, y0: første punkt (floats). 
    x1, y1: andre punkt (floats). return: a, b (floats) for linjen (y=a*x+b).
    """
    a = (y1 - y0)/(x1 - x0)b = v0 - a^{x}x0return a, b
```
Noen gangerønskerman åstoppe programkjøringen og gi en feilmelding dersom en bestemt betingelse ikke er oppfylt. For dette formål har vi assert.

assert  $x > 0$ , "x må være positiv"

Når setningen over utføres, skjer følgende:

- Hvis *x >* 0 så skjer ingenting
- Hvis *x* ≤ 0 så stopper programmet med feilmeldingen "x må være positiv"

Vi skal nå sehvordan assert brukes i praksis. Anta at du har skrevet en funksjon som beregner et eller annet og returnerer svaret. Hvordan kan vi vite om svaret er det vi ønsker?

Teststrategi:

- Anta at vi har laget en funksjon  $f(x)$  og at vi ønsker å vite at kallet  $y = f(x)$  gir riktig svar.
- **Notable 19.5 Vi lager en** *testfunksjon* i Python som kaller på  $f(x)$  med noen utvalgte verdier for  $x$  der vi vet hva output  $y$  skal være (vi har fasiten).
- **Hyis output ikke stemmer med fasiten, skal testfunksjonen gi** en feilmelding.

En testfunksjon vil *ikke* gi noe utskrift på skjermen hvis funksjonen somtestes består alle testene. Hvis enav testene feiler, vil det komme en feilmelding (AssertionError).

Regler for testfunksjoner:

- **H**vis navnet på funksjonen som skal testes er XXX så skal navnet på testfunksjonen være test\_XXX.
- En testfunksjon har ingen argumenter
- En testfunksjon må ha en assert success, message setning, hvor success er True hvis testen består og False ellers. Siste argument message kan droppes.

```
# Funksjon som skal finne produktet av alle verdiene i en liste
def prod(a):
   result = 1for e in a:
           result = result * e
   return result
# Vi lager en testfunksjon:
def test_prod():
    """Testfunksjon for prod."""
   a = [3,1,5] # Eksempel på inputverdi for a 
   computed = prod(a) # Faktisk output fra prod 
   expected = 15 # Forventet output fra prod 
   success = (computed == expected)message = "prod gir feil svar!"
   assert success, message
```

```
# Vi kaller på testfunksjonen:
test_prod()
```
## Eksempel 2

I forrige eksempel testet vi bare om prod fungerte for én bestemt liste [3,1,5].Vi kan bedre testen ved å legge inn flere test-cases:

```
def prod(a):
    result = 1for e in a:
              result = result * e
    return result
# Vi lager en testfunksjon:
def test_prod():
     """Testfunksjon for prod.""" # Inputlister
inputs = [[3,1,5], [2,4,5], [1,0]]
                                                # Ønsket output
    answers = [15, 40, 0]for i in range(len(inputs)): 
        computed = prod(inputs[i])<br>
expected = answers[i]success = (computed == expected)message = "prod gir feil svar" 
        assert success, message
```
*# Vi kaller på testfunksjonen:* test\_prod()

En liten variant av forrige eksempel er å endre litt på løkken og bruke zip til å plukke ut matchende input- og answer-verdier:

```
def prod(a):
    result = 1
    for e in a:
              result = result * e
    return result
# Vi lager en testfunksjon:
def test_prod():
     """Testfunksjon for prod."""
     inputs = [[3,1,5], [2,4,5], [1,0]] # Inputlister
    answers = [15, 40, 0]for inp, expected in zip(inputs, answers): 
        computed = prod(inp)<br>success = (computed == expected)message = "prod gir feil svar" assert success, message
```
*# Vi kaller på testfunksjonen:* test\_prod()

En svakhet medalle testfunksjonene vi har sett påtil nå, er at de tester om computed ogexpected er *helt identiske*. I praksis kan det være små avrundingsfeil i computed som gjør at computed  $=$ expected blir False selv om svaret egentlig er riktig.

For å unngå dette, kan vi i stedet sjekke om avstanden mellom computed og expected er veldig liten.

```
def test_prod():
    """Testfunksjon for prod."""
    inputs = [[3.1, 1.1, 5.2], [2.2, 4.0, 5.9]] # Inputlister
    answers = [17.732, 51.92] # Ønsket output
    tolerance = 1e-10
    for inp, expected in zip(inputs, answers):
       computed = prod(input)success = abs(computed-expected) < tolerancemessage = "prod gir feil svar" assert success, message
```
*# Vi kaller på testfunksjonen:* test\_prod()

## Hvordan kjøres testfunksjoner i praksis?

- **Fra programmet:** Vi kan legge inn et kall på testfunksjonen i samme program som funksjonen er definert.
- **Fra ipython:** Hvis vi kjører Python interaktivt via ipython kan vi kalle på testfunksjonen derfra.
- **Fra kommandolinjen:** Hvis vi står på samme filkatalog (directory) som programfilen, kan vi gi kommandoen  $pytest$ prog.py for å kjøre alle testfunksjoner i programfilen prog.py.
- **Forenklet testing:** Vi kan gi kommandoen pytest (uten argumenter) for å kjøre alle testfunksjoner i alle Python-programmer med navn som starter på test.

I praksis må vi teste store programmer for feil på flere ulike måter. En måte er å sjekke at hver enkelt funksjon i programmet fungerer (droppes i praksis for dealler enkleste funksjonene). Det kalles enhetstesting. Programmet må da passere alle enhetstestene.

- Å bevise at et program oppfører seg korrekt for alle tenkelige input er generelt svært vanskelig.
- Å vise at programmet oppfører seg korrekt for *noen* inputverdier er et skritt på veien og kan ofte være tilstrekkelig.
- Det at en suksessfull test ikke gir noe output kan være irriterende - men bruker du pytest så får du beskjed om hvilke testfunksjoner som er kjørt.

Variabler somdefineres inni enfunksjon kalles *lokale variabler*. De finnes bare sålenge funksjonen utføres og er usynlige på utsiden av funksjonen.

```
\sigma = 4print(g)
def f(t):
    q = 9.81\bar{v}0 = 0.15return v0*t - 0.5*q*t**2print(f(1))print(g)
                                 # Global variabel
                                 # Lokal variabel 
                                 # Lokal variabel
```
Merk at de to print(g)-setningene vil skrive ut det samme. Tilordningen til q inni funksjonen  $f(t)$  endrer ikke den globale variabelen g.

Også argumentene i en funksjon er lokale variabler. De er kun synlige på innsiden av funksjonen.

```
def q(s,t):
    c_0 = 1.05res = (s+t+c0) *2return res
y = q(3.5, 5.0)
```
Vi kan tenke ossat kallet  $q(3.0, 5.0)$  fører til at disse setningene utføres:

```
s = 3.5t = 5.0c_0 = 1.05res = (s+t+c0) *2return res
```
Her er s, t, c0 og res lokale variabler i funksjonen.

- Variabler definert utenfor funksjoner kalles globale.
- Globale variabler er også synlige inni funksjoner.
- Eksempel:  $\bullet$

```
def skrivut():
  print(f''alpha = \{alpha:q\}')
alpha = 10 
# Global variabel
skrivut()
# Utskrift: alpha = 10
```
**Nariabler definert inni funksjoner kalles lokale.** 

- De er kun synlige inni funksjonen.
- De eksisterer bare når funksjonen utføres!
- Eksempel:

```
def skrivut():
   alpha = 0.6323print(alpha)
```

```
skrivut() 
print(alpha)
```
*# LOKAL variabel # Skriver ut alpha*

*# Utskrift: 0.6323 # FEILMELDING*

- Vær varsom hvis en lokal og global variabel har samme navn!
- Bare den lokale variabelen er synlig inni funksjonen
- Bare denglobale variabelen er synlig utenfor funksjonen
- Eksempel:

```
def q(t):
   alpha = 1.0 # LOKAL variabel
   return alpha * t
alpha = 100000print(g(2))# GLOBALvariabel 
                         # Utskrift: 2.0
```
Hovedprogrammet er den delen av programmet som ikke ligger inni noen funksjon. Generelt:

- Programeksekveringen starter medførste programsetning i hovedprogrammet og fortsetter linje for linje, fra topp til bunn.
- **Funksjoner utføres bare når man kaller på dem.**

**Merk:** funksjoner kan kalles fra hovedprogrammet *eller* fra en funksjon. Dette kan noen gangerføre til lange "kjeder" av funksjonskall.

# Exercise 2.15: Index a nested list

We define the following nested list:

```
q = [ 'a', 'b', 'c' ], [ 'd', 'e', 'f' ], [ 'g', 'h' ] ]
```
- a) Index this list to extract 1) the letter a; 2) the list  $[\overline{\ }d', \overline{\ }e', \overline{\ }f']$ ; 3) the last element h; 4) the d element. Explain why  $q[-1]$  [-2] has the value g.
- b) We can visit all elements of q using this nested for loop:

```
for i in q:
    for j in range(len(i)):
        print i[j]
```
What type of objects are **i** and j?

Filename: index\_nested\_list.

#### **Exercise 3.20: Write functions**

Three functions, hw1, hw2, and hw3, work as follows:

```
\gg print hw1()
Hello, World!
\gg hw2()
Hello, World!
>>> print hw3('Hello, ', 'World!')
Hello, World!
>>> print hw3('Python ', 'function')
Python function
```
Write the three functions. Filename: hw\_func.

#### Exercise 3.23: Wrap a formula in a function

Implement the formula  $(1.9)$  from Exercise 1.12 in a Python function with three arguments:  $\exp(M, T_{\sigma} = 20, T_{\nu} = 70)$ . The parameters  $\rho, K, c$ , and  $T_w$  can be set as local (constant) variables inside the function. Let  $t$  be returned from the function. Compute t for a soft and hard boiled egg, of a small  $(M = 47 g)$  and large  $(M = 67 g)$ g) size, taken from the fridge ( $T<sub>o</sub> = 4$  C) and from a hot room ( $T<sub>o</sub> = 25$  C). Filename: egg\_func.

$$
t = \frac{M^{2/3} c \rho^{1/3}}{K \pi^2 (4\pi/3)^{2/3}} \ln \left[ 0.76 \frac{T_o - T_w}{T_y - T_w} \right].
$$
 (1.9)

#### Exercise 3.28: Find the max and min elements in a list

Given a list a, the max function in Python's standard library computes the largest element in a:  $max(a)$ . Similarly,  $min(a)$  returns the smallest element in a. Write your own max and min functions.

*Hint* Initialize a variable max elemby the first element in the list, then visit all the remaining elements  $(a[1:])$ , compare each element to  $max$ <sub>elem</sub>, and if greater, set max element of that element. Use a similar technique to compute the minimum element.

Filename: maxmin\_list.